## Local File Disclosure using SQL Injection

March 13, 2017

# Manish Kishan Tanwar From IndiShell Lab

<https://twitter.com/IndiShell1046>

## **Table of Contents**

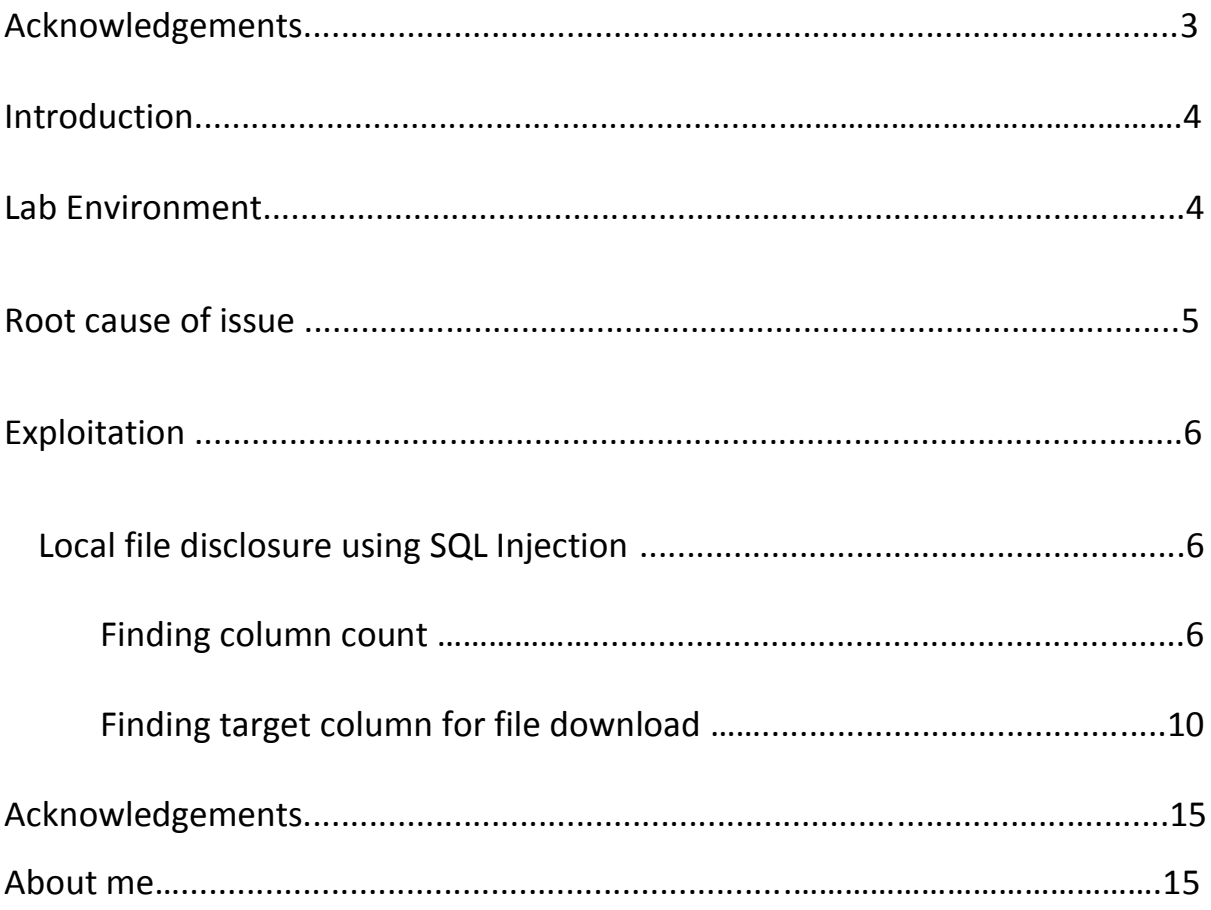

#### **Acknowledgements**

*Heartily Thanks to IndiShell/ICA crew and hacker fantastic for inspiration.*

### **Special Dedications:**

*Zero cool, code breaker ICA, root\_devil, google\_warrior, INX\_r0ot, Darkwolf indishell, Baba, Silent poison India, Magnum sniper, ethicalnoob Indishell, Local root indishell, Irfninja indishell, Reborn India,L0rd Crus4d3r,cool toad, Hackuin, Alicks,Gujjar PCP,Bikash,Dinelson Amine,Th3 D3str0yer, SKSking, rad paul,Godzila,mike waals,zoo zoo,cyber warrior,shafoon, Rehan manzoor, cyber gladiator,7he Cre4t0r,Cyber Ace, Golden boy INDIA,Ketan Singh, D2 Yash, Aneesh Dogra, AR AR, saad abbasi, hero, Minhal Mehdi, Raj bhai ji, Hacking queen, lovetherisk, D3.*

*My Father, my Ex Teacher, cold fire hacker, Mannu, ViKi, Ashu bhai ji, Soldier Of God, Bhuppi, Rafay Baloch, Mohit, Ffe, Ashish, Shardhanand, Budhaoo, Jagriti, Salty, Hacker fantastic, Jennifer Arcuri and Don(Deepika kaushik), Govind*

## **Introduction:**

SQL Injection AKA mother of hacking is one of the notorious and well known vulnerability which has caused lots of damage to cyber world. Researchers has published lots of stuff on different-2 exploitation techniques for conducting various type of attacks including accessing data stored in database, reading/writing code from/to server using load and into outfile in MySQL, performing command execution using SA account in MSSQL.

In this paper, we are going to exploit SQL Injection vulnerability in file download function which download file from server on the basis of output returned by vulnerable SQL query.

Let's consider scenario in which, there is one user supplied parameter which is getting process in SQL query and after processing, SQL query is returning location of the file. Now, let's suppose that value returned by SQL query is getting pass to a function which download local file from server. In this case if user input is not getting check by web application, in that case attacker can easily manipulate SQL query to download any file from server with known location (file must have read permission on it).

So in this paper I am going to demonstrate local file disclosure in PHP based web application with MySQL database as backend. File download parameter is vulnerable to SQL Injection.

## **Lab environment:**

To work with this exploit, I have setup following things on my machine.

- 1. Web server (apache in my case)
- 2. PHP installation.
- 3. MySQL database
- 4. Sample vulnerable web application which you can get from my github account. Here is one which is developed by me for demonstration: **https://github.com/incredibleindishell/Local-file-disclosure-SQL-Injection-Lab**

Download sample code and create one user in MySQL server with

Username=dsqli Password=icadsqli And database name  $=$  dsqli To create database and user which will be having read permission on the database, just follow given below process: -

-> Login to MySQL console with root account

Command to create new database: - Create database dsqli;

Command to create user dsqli with password icadsqli which will be having read/write permission on database dsqli: -

grant all on dsqli.\* to dsqli@localhost IDENTIFIED BY 'icadsqli';

Once you have setup database and user account, just import the database dump file (dsqli.sql which is available with the sample code) to database dsqli.

Database is having 1 table: -

i) Download (column names are id, image name and location)

### **Root cause of issue: -**

This exploitation technique is applicable in specific case only when web application file downloading function is relaying on the SQL query output.

Sample vulnerable code which is vulnerable to SQL Injection and SQL query data is getting pass to file download function file\_download.

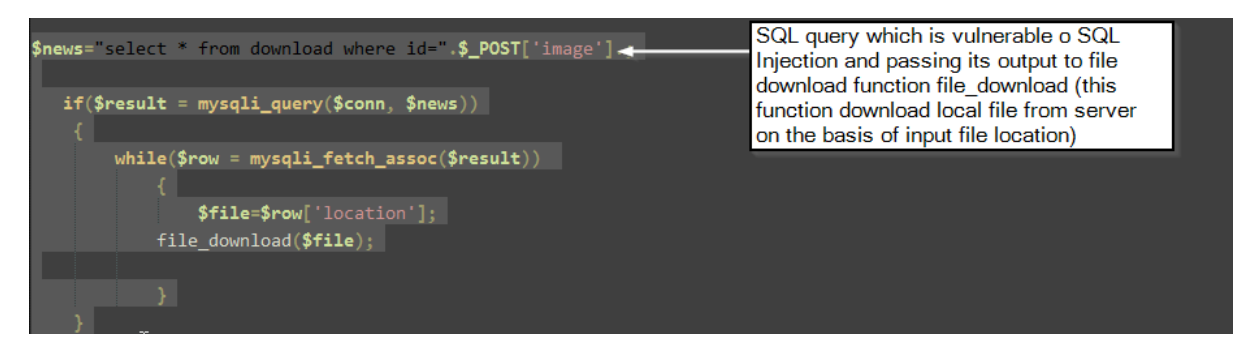

In above code we can see, if any how we alter the query and SQL query return \$row['location'] variable with value something which is having location of

server local file or web application source code file, file\_download function will download that file for us >:D< .

This thing can be easily achieved by injecting union based SQL query and during injection, put full path (local) of the file which we want to download in hex form.

## **Exploitation**

### **1. Local file disclosure using SQL Injection : -**

First of all, just figure out whether application is vulnerable to integer based SQLI or string based SQLI. After that figure out number of column in table queried by SQL statement.

In our case, SQL Injection point is vulnerable to **Integer based SQL Injection**.

#### **Finding Column count: -**

Let's find out column count by fuzzing web application. To do it, remember one thing if query executes properly and gives output, we will get file download popup so to find column count we will inject order by clause and will keep increasing the value in order by clause until web application stop giving download popup.

Web application is having SQL injection in index.php page. File download request on page

index.php

with parameters

image=1&image\_download=Download

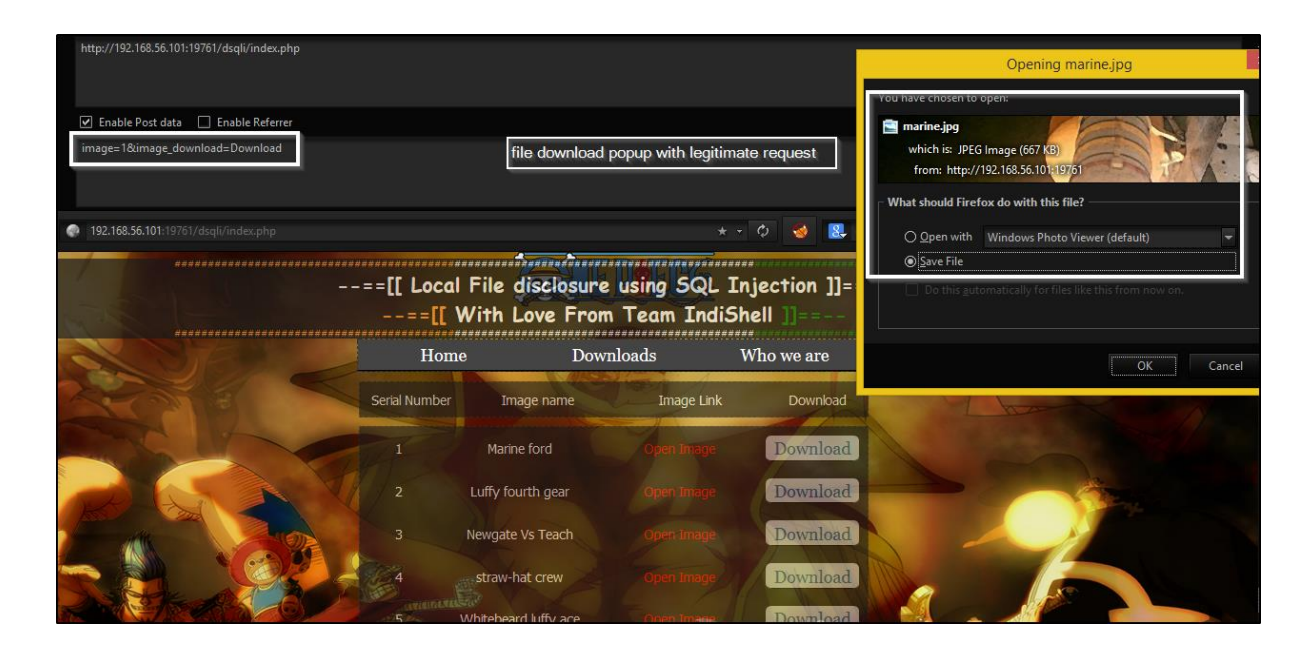

Now try to enumerate number of columns using order by clause.

Page Index.php Post parameters image=1 order by 1--&image\_download=Download

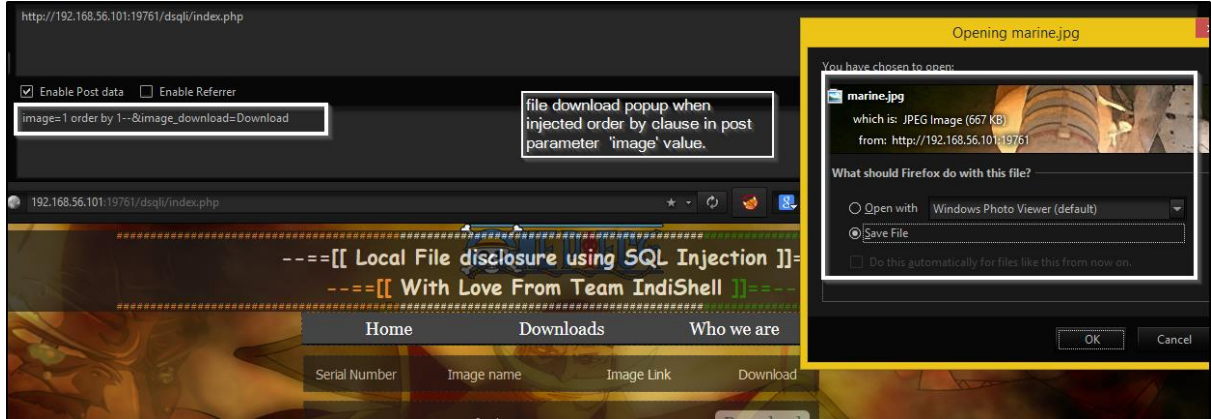

Now inject parameter with 'order by 5--'

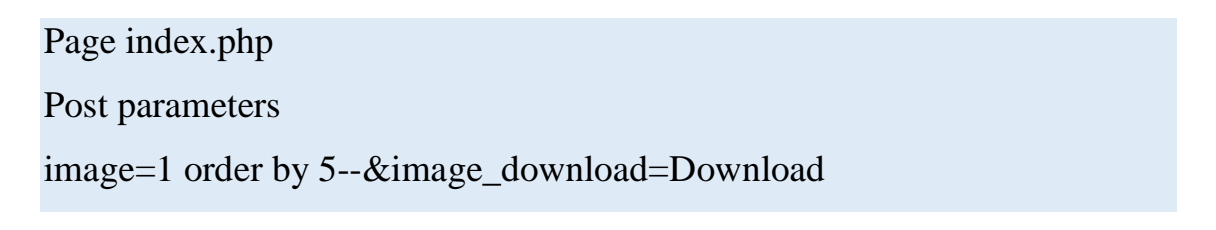

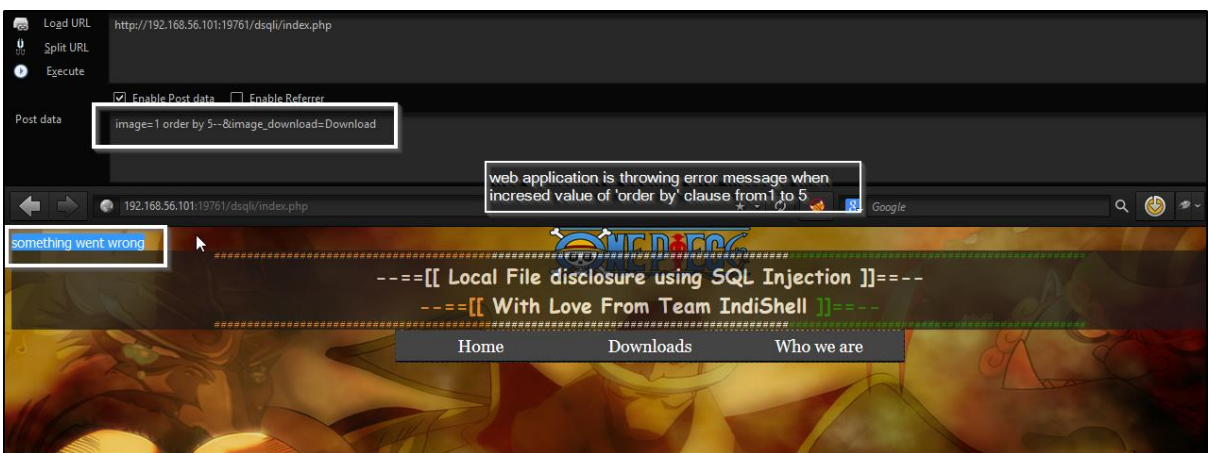

Web application is not prompting file download popup box when we increased the value of order by clause from 1 to 5 which indicates that number of column used by select statement is less than 5.

Let's try with order by 4

Page index.php

Post parameters

image=1 order by 4--&image\_download=Download

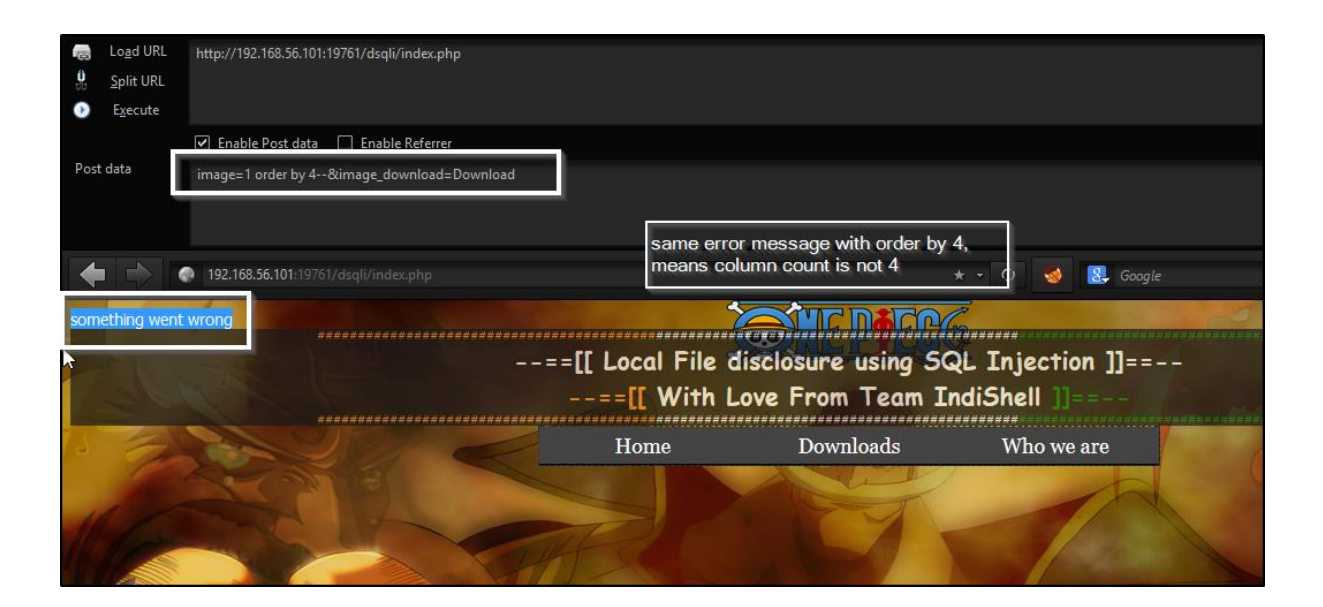

Same error message, let's try value 3 in 'order by' clause

Page index.php Post parameters

#### image=1 order by 3--&image\_download=Download

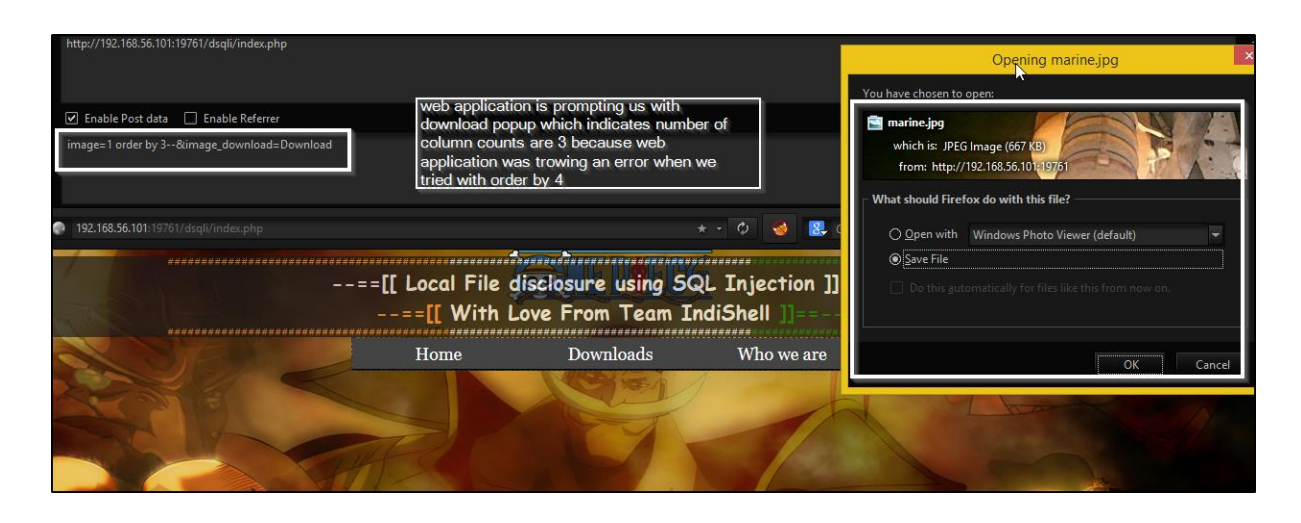

This time we got file download popup :D so finally we have figured out that column count is 3.

Let's try to inject URL with union statement Injected request will be: -

Page index.php

Post parameters

image=1 union select 1,2,3--&image\_download=Download

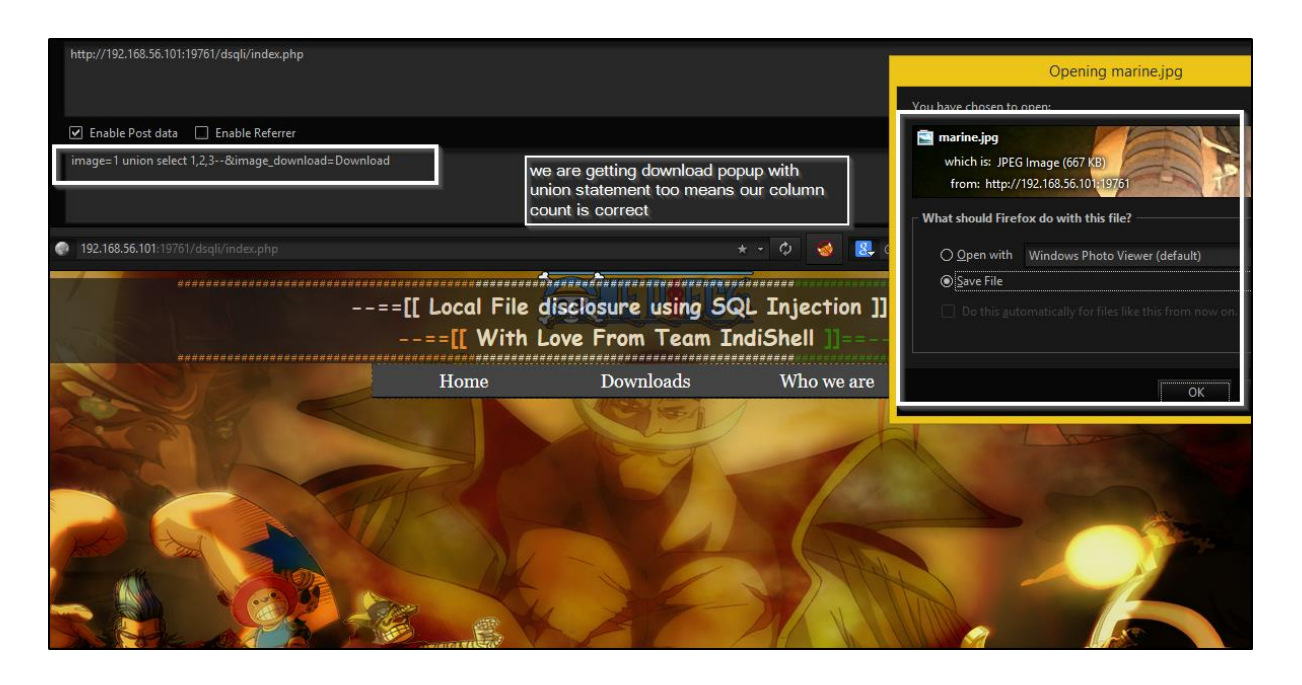

This injected request is also giving us download popup >:D<

#### **Finding target column for file download: -**

Now we have column count and we need to figure out our target column which will allow us to define path of the file. To do this, we need to put hex value of file path (which we want to download) in column numbers one by one till we find out the column number which will download file defined by us.

Let's try to download /etc/passwd and in order to do so, first of all we need to change the /etc/passwd string into hex value (I am using hex bar addon in firefox). Add 0x with hex value of the string. We don't know the column number which is getting used by web application to get the file location, so will replace 1 in union select statement with hex value of /etc/passwd (as given below in screenshot).

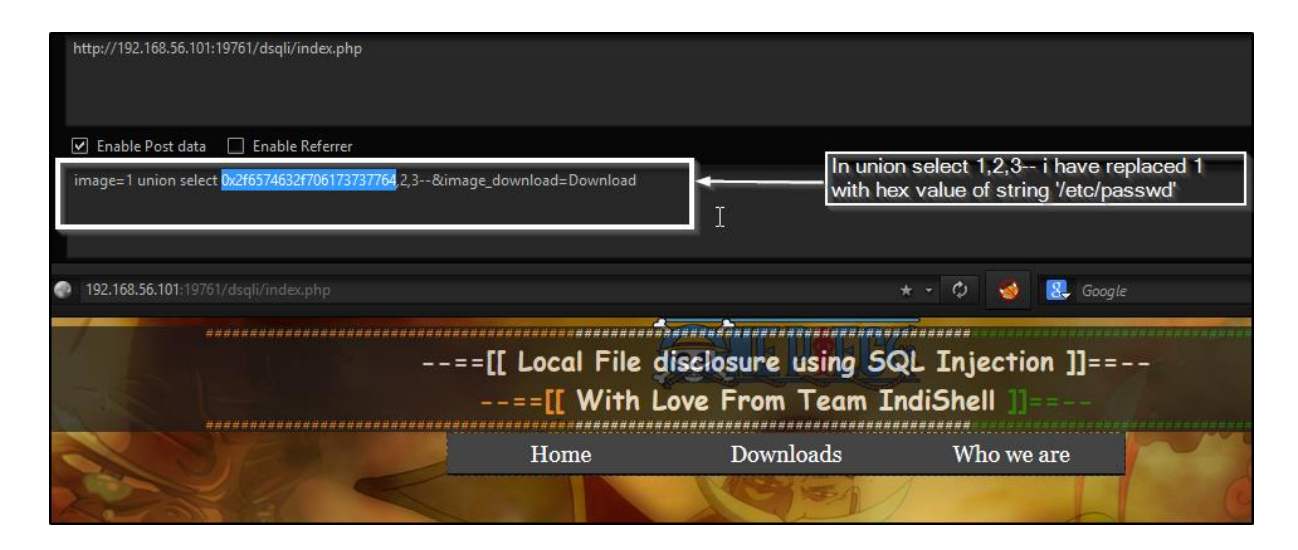

Now, current request is like this

Page index.php

Post parameters

image=1 union select 1,2,3--&image\_download=Download

Change request to like this

Page index.php

Post parameters

image=1337 union select 1,2,3--&image\_download=Download

We need to change actual value of vulnerable parameter to something non existing value so that when real query executes with our injected query, real query should not return anything and only our injected query should return result. If we don't do this, we will keep getting popup of file which we were getting with legitimate request (query without injection).

Ok let's see if injected query works well (if we have injected right column which return file location to file download function) and web application is giving us download popup for /etc/passwd file or not.

Request Page index.php Post parameters image=1337 union select 0x2f6574632f706173737764,2,3-- &image\_download=Download

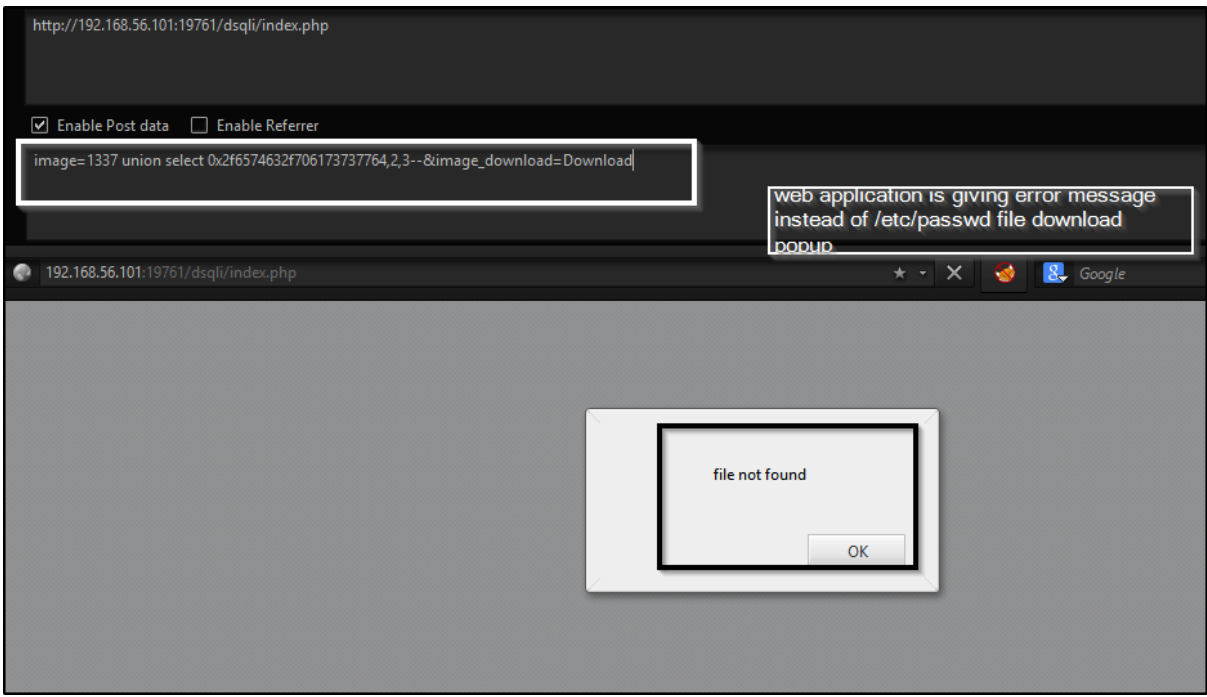

Web application is prompting error message, means we need to check other column instead of first one. Let's check for column 2 Request will be

Page index.php

Post parameters

image=1337 union select 1,0x2f6574632f706173737764,3--

&image\_download=Download

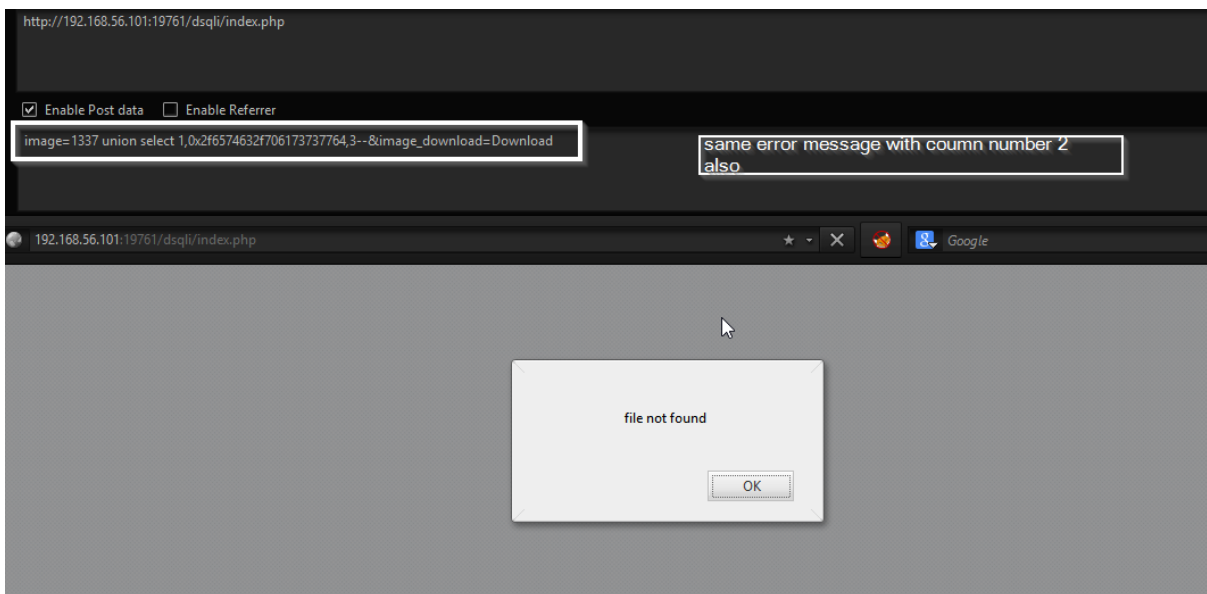

No success, need to check with third column.

Request with third column will be

Page index.php

Post parameters

image=1337 union select 1,2,0x2f6574632f706173737764--

&image\_download=Download

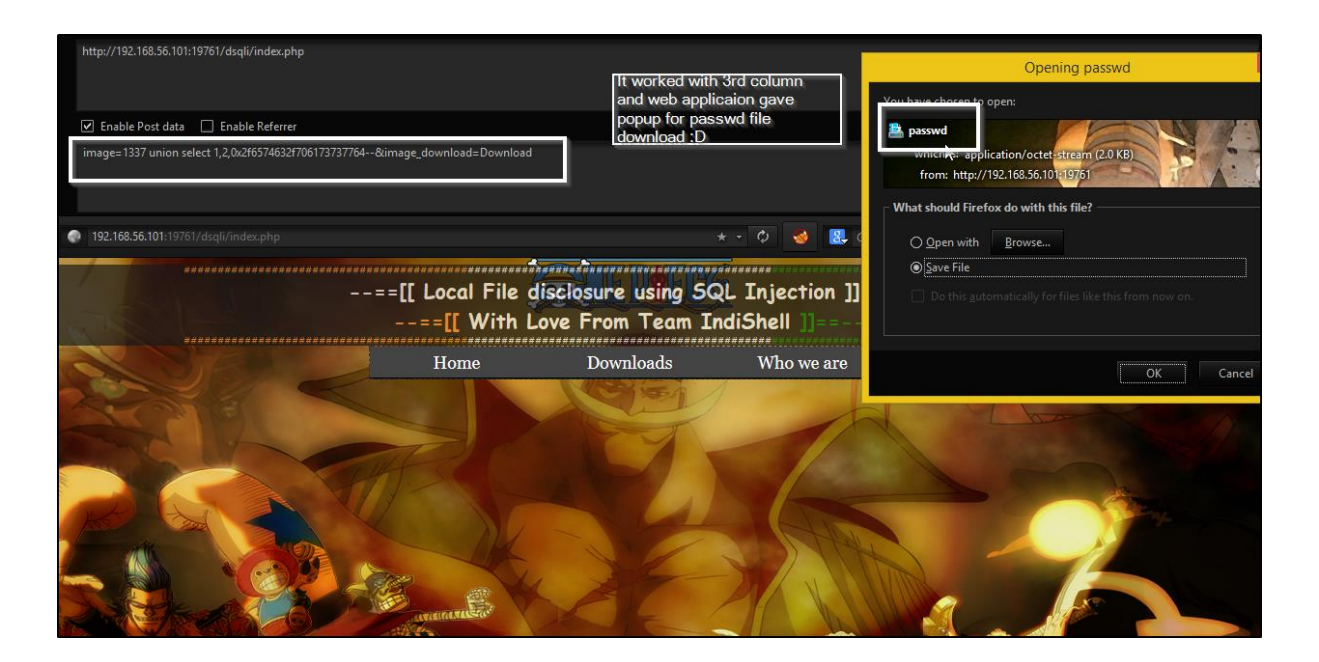

And yes it worked 8-). Web application gave download popup for passwd file when we injected union select statement having hex value of string '/etc/passwd' in third column.

We ca download source code of web application too if we have path of the web application files.

Let's say, in PHP, we can try to perform full path disclosure of scripts by changing parameter types, means change string parameter to array or viceversa. My WINDOWS machine is having error reporting enabled by default so consider it as test case of FPD (full path disclosure). In our case, original request was

image=1&image\_download=Download

change parameter image to array type means, like this

image[]=1&image\_download=Download

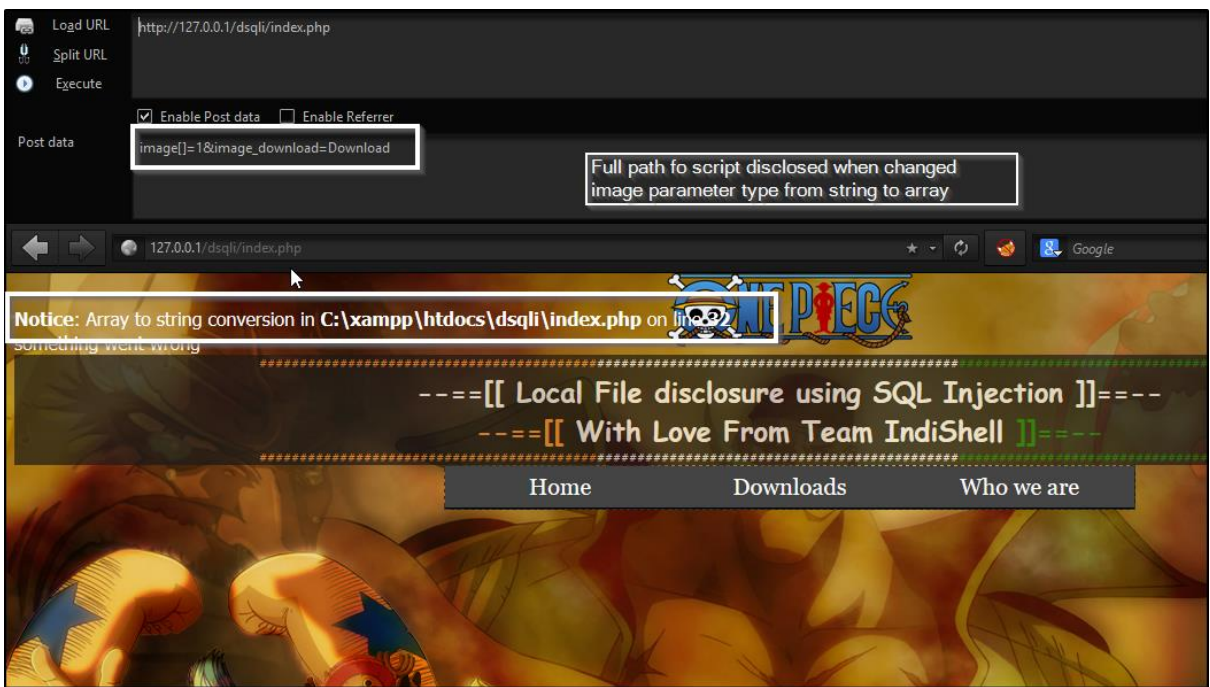

Now, we have full path of the script, so we can download this file too, we just need to put hex value of file path in the column which will allow us to download file.

## **Acknowledgements**

Special thanks to IndiShell Crew and Myhackerhouse for inspiration.

## **About Me**

Working as application security engineer and interested in exploit development.

Keep learning different-different things just not limited to single one.

My blog

<http://mannulinux.blogspot.in/>

My github account

<https://github.com/incredibleindishell>